## The Battle Between HGB, GAAP and IAS for German Annual Statements — and Why Translators Need to Know

by Christiane Bohnert

t the ATA conference in St. Louis, Robin Bonthrone from the Fry & Bonthrone Partnership in Mainz-Kastel gave a presentation titled "Mind the GAAP: Translating German Financial Statements." This absolutely fascinating lecture kept everybody riveted, as the normally rather dry matter of accounting came alive on about 60 Powerpoint slides, upon which Mr. Bonthrone based his lecture. At the end of his presentation, Mr. Bonthrone mentioned two things, one that he would be available to do a whole, or half-day workshop on this topic in Orlando, if we were interested and would inform him and/or ATA accordingly – by now owing to the enthusiastic response this workshop is a virtual certainty – and two that he would be participating in a one-day workshop in Cologne on January 15, 2000, that would cover this subject in more detail. The PDF-file of his ATApresentation that became available not too long after the end of the conference also contained a very useful annotated bibliography on books to have, and books better not to use. With regard to the latter, I will skip forward, and mention that while Mr. Bonthrone bans the "Schaefer" dictionaries in his translation bureau, Mr. John Graham – the President of the DTT – told me in Cologne that Schaefer while stuck in the fifties and focused on British English with most of his vocabulary, was absolutely "firm" regarding the HGB (*Deutsches Handelsgesetzbuch*, "German Commercial Code"). But then, as we will hear, the HGB is Mr. Bonthrone's Enemy No. 1, and thus this one virtue of Schaefer's is probably more of a liability if one follows Mr. Bonthrone's approach.

The vistas opened up by Mr. Bonthrone's presentation in St. Louis became even clearer at the workshop in Cologne, hosted by the *Deutscher Terminologie-Tag* (DTT). American and international standards have become important to German companies because if they want to be listed on an exchange

…continued on page 4

### In this issue…

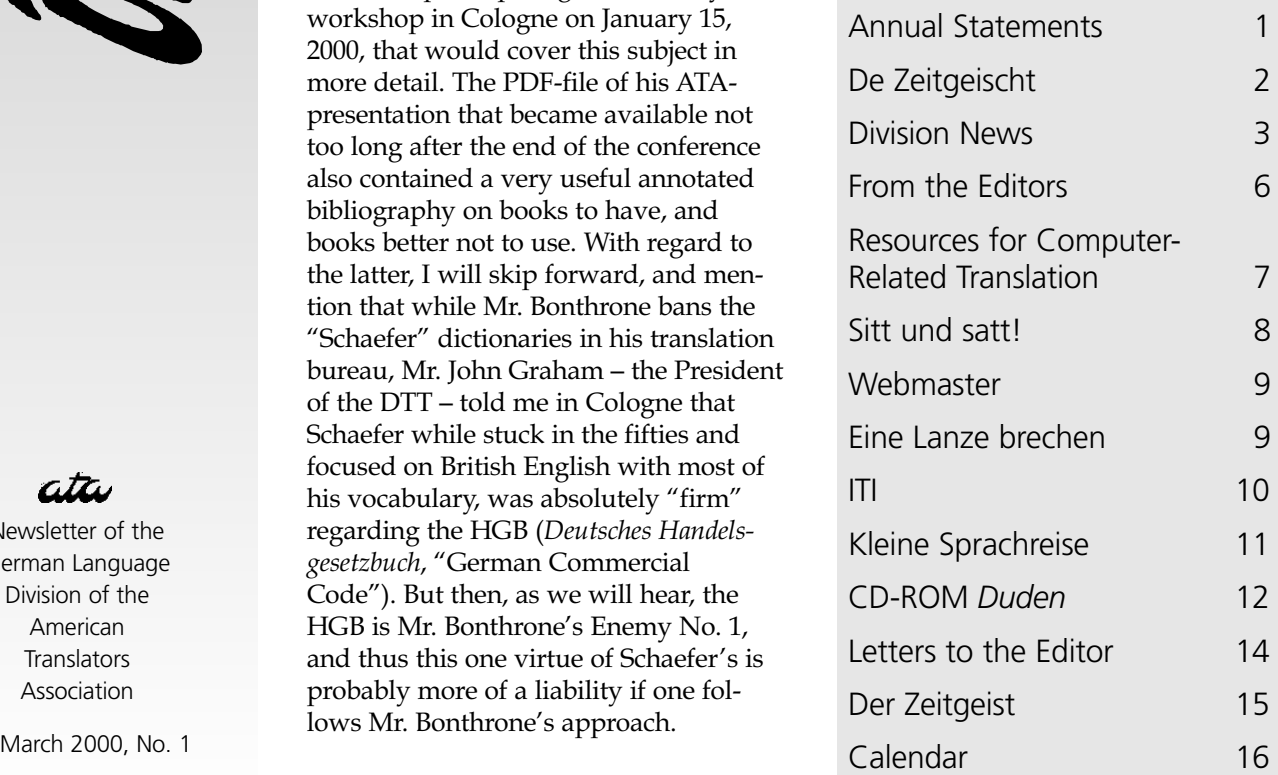

**ni**

**teraktiv**

Newsletter of the German Language Division of the American **Translators** Association

**interaktiv**

The Geman Language Division newsletter is a quarterly publication of the GLD within the American Translators Association. Opinions expressed in this newsletter are solely those of their authors. Articles are subject to editing. Submissions for publication are invited and may be mailed, faxed or e-mailed (the latter preferred) to the editor. The copyright on all articles remains with the authors.

Editor

Marga Hannon 160 Quebec Lane Saltspring Island, BC Canada, V8K 2L4 mh\_translating@saltspring.com Tel: 250-537-1191

Manfred Winter 3835 West 24th Avenue Vancouver, BC V6S 1L8 Canada Tel: 604-224-2170 manfred@prismatrans.com

#### Proofreader

Janice Becker, Chicago, IL Tel: 312-443-1217 GABT@compuserve.com

#### Design & Layout

Karin Wuertz-Schaefer, Mt. Airy, MD Tel: 301-607-8036 wuertz-schaefer@erols.com

#### **German Language Division of the American Translators Association**

American Translators Association 225 Reinekers Lane, Suite 590 Alexandria, VA 22314 Tel: 703-683-6100 Fax: 703-683-6122 website: www.atanet.org

#### **Officers and Committees of the GLD**

#### Administrator

Dr. Helge L. Gunther 606 John Anthony Drive West Chester, PA 19382-7191 Tel: 610-430-0646 Fax: 610-430-8623 cytran@compuserve.com

Assistant Administrator Ruth Zimmer Boggs 4111 Port Rae Lane Fairfax, VA 22033-3011 Tel: 703-378-9305 Fax: 703-378-1624 rezb@aol.com

Literary Committee Chair Ingo Stoehr, Kilgore, TX Tel & Fax: 903-297-3037 ingostoehr@aol.com

Sci-Tech Committee Chair open

Website Committee Chair Michael Metzger, San Francisco, CA Tel & Fax: 415-346-5529 karas@sirius.com

## De Zeitgeischt

#### Von Wilfried Hilgert

Beim folgenden Artikel handelt es sich um einen Nachdruck (mit freundlicher Genehmigung des Autors) eines im Dezember 1999 im Nachrichten-Magazin eines Kulturkreises in Deutschland erschienenen Mundart-Artikels zum Thema heutiger Zeitgeist und Fremdwörter/Anglizismen in der deutschen Sprache. Der Autor stellte freundlicherweise auch eine hochdeutsche Übersetzung davon zur Verfügung, die zusammen mit der Quelle und den vorkommenden Anglizismen weiter hinten in diesem *interaktiv* wiedergegeben ist. Zur geistigen Entspannung zwischen den trockenen Übersetzungen also eine kleine Herausforderung: a) Um welche Mundart handelt es sich bei dem Stück, und b) welche Anglizismen kommen darin vor? Wie schon erwähnt, die Auflösung findet sich weiter hinten in diesem Newsletter. Aber nicht zu schnell aufgeben!

eilich hot de Filipp bei mer aageruf. Mer kenne uns jo schun seit de Schulzeit, hadde awwer lang nix meh vunennanner geheert. Es gab allerhand se verzehle. Wie's seiner Lisbett geht, wollt ich wisse. Ei, sie deet schun die ganze Zeit met Stitzstrimp dorumlaafe.

Was sein muss, muss sein. Awwer muss das sein, dass mer iwwer Stitzstrimp Stitzstrimp seet? Wo issen do de Flär? Genau! So siehts nämlich aus heitzudach. Man muss allem e neimodisch Mändelche umhänge, schun reißt mer sich drum. Wann mer frieher e Fass uffgemach han, do hot awwer die Bud gewackelt. Uff Anglizisme-Neideitsch heescht das heit Heileit. Hei Leit, dass mer immer ohne das Wort auskumme, wo jo aach nix Neies seet, is kaum se glaawe. Dass e I-Mehl bald in de Mehlbox lande dut, is Fortschritt. Awwer misse Kinner Kids sein, wo e Messitsch mache? Un: Iwent. Wann aaner met dem Wort um sich schmeißt, denk ich

immer, der wollt an Pingschde e Adventsfeier abhalle. Kaa Zeh im Maul, awwer *La Paloma* peife!

Die deitsche Telekomiker sein geisdisch schun ausgewannert. Die schreiwe was vun ehrm Ädwanditsch-Tiim un vun Onlein-Schopping, un sie hädde ehr Magazin noch lesefreundlicher gestalt. Vielleicht for Englänner un Amis. De Poscht soll ich e Kaad serickschicke an Deutsche Post, Spees Mehl. Is das e nei Genzichtung?

Do lob ich mer die Lisbett met de Stitzstrimp. Do waaß mer, wo mer draa is. Awwer is das net veel so dorchsichtich? Muss mer dann gleich Bescheid wisse? Aagenomm, mer geeb der Konstrukzion e ganz verrickde Noome, , z.B. Boddy-Flauer-Pauer. Das wär echt megga-in. Frei iwwersetscht bedeit das Stempel-Halder. Schließlich hot die Lisbett jo aach was se biede. Das is kaa derrappelich Gescherr, so e Gaaßereff, wo e schmale Schadde werft. Wann die wo erscheint, maant mer, es wär Sunnefinschdernis.

Die Lisbett werd noch Trendsedder! Loss die emol im Minireckelche als Moddel iwwer de Laufsteech vun soner Lokeeschen watschele – do bieje sich die Bredder, wo die Welt bedeide. Met dem Autfitt hätt se de richdiche Tatsch.

Lisbett, waads ab, doi Zeit kimmt noch! Denk draa. Verpackung is alles! Un loss der das Wort als Millennium-Ereignis unbedingt pa! Wann eerscht emol die Tiniis uff de Geschmack kumme, wolle se alle Stitzstrimp, äh, Boddy-Flauer-Pauer. Werscht siehe, dann kannschde absahne.

Lisbett, wann alles klappt, losse mer Boddy-Flauer-Pauer-Fän- und Kultklubs grinde. Doi Laffer soll emol gucke, wie se das bei de Leedy Dei gemännetscht han.

Lisbett, sei klewwer! Du werscht doch net so dumm sein wie die

…continued on page 7

# **Division News**

# oder: Was gibt's Neues

von Helge L. Gunther

einige und die Jahres-<br>
einige Zeit zurück. Für die GID war diese Zeit verhältnismäß wende 2000 liegen nun schon GLD war diese Zeit verhältnismäßig ruhig, wurde aber schon mit Planungen für die nächste ATA-Konferenz in Orlando, Florida, September 20–23, 2000 ausgefüllt. Ruth Boggs, unser Assistant Administrator, ist fleißig dabei, Sprecher für die Konferenz anzusprechen und wir hoffen, einige interessante Vorträge auf der Konferenz anbieten zu können.

Mit der Orlando-Konferenz endet für mich und auch für Ruth satzungsgemäß unsere 2-jährige Amtszeit. Das heißt, wir müssen uns auf Neuwahlen für Administrator und Assistant Administrator vorbereiten. Wer Interesse hat für diese Positionen zu kandidieren oder die GLD auf anderen Gebieten zu unterstützen, sollte das mir und/oder auch Ruth mitteilen.

Ein auf der Jahresversammlung erwähntes Problem, nämlich die Diskrepanz zwischen der Anzahl zahlender GLD-Mitglieder, d.h. derjenigen Mitglieder, die ihren Mitgliedsbeitrag im Jahr 1999 gezahlt haben, und den anscheinend nichtzahlenden Mitglieder konnte ich in der Zwischenzeit lösen. Laut Auskunft der ATA-Hauptverwaltung gelten Mitgliedsbeiträge für die GLD, und nebenbei auch die ATA, die im Zeitraum zwischen dem 1. Juli und dem Ende eines Jahres entrichtet werden, als Mitgliedschaft bis zum Ende des darauffolgenden Jahres. Mit anderen Worten, wer der GLD innerhalb des besagten Zeitraums beitritt, braucht seine Mitgliedschaft für das nächste Jahr nicht zu erneuern. 1999 betraf das 78 GLD-Mitglieder, was annähernd dem von mir festgestellten Unterschied zwischen zahlenden und

nichtzahlenden GLD-Mitgliedern entspricht.

Ein von mir geschriebener Bericht über die GLD-Aktivitäten auf der St. Louis Konferenz erschien in der Januar-Ausgabe des ATA *Chronicle*s zusammen mit den Berichten anderer ATA- Divisionen. Etwas Reklame für uns, falls jemand noch nichts über uns erfahren haben sollte.

Unsere Mailing-Liste hat zwar einen gewissen Anklang gefunden, wird aber meines Erachtens noch nicht so voll ausgenutzt, wie ich es erwartet hatte, denn bisher haben sich nur 81 GLD-Mitglieder in diese Liste eingeschrieben. Einzelheiten über die Einschreibung in die GLD Mailing-Liste sind in der Ausgabe des *interaktiv* vom Juni 1999 ausführlich beschrieben.

Zur Erinnerung, Neuanmeldungen sind an **gldlist-owner@onelist.com** zu richten, mit dem Vermerk im Textteil *subscribe gldlist* gefolgt von der eigenen E-Mail-Adresse.

Bemerkt sei noch, dass die GLD-Mailing-Liste eine private Mailing-Liste ist und die Einschreibung auf GLD-Mitglieder beschränkt ist. Wir haben die Liste auch anzeigenfrei gegen eine Gebühr von \$60 pro Jahr eingerichtet. Damit verkürzen wir die Zugriffszeit und gleichzeitig potentielle Verärgerungen durch unerwünschte – und meist überflüssige – Anzeigen. Wer mehr über die GLD-Mailing-Liste wissen möchte, sollte sich an unseren Webmeister, Michael Metzger (**karas@sirius.com**), wenden.

Die Themen, die bisher auf unserer Mailing-Liste besprochen wurden, betrafen hauptsächlich Terminologiefragen, die meist sehr prompt und ausführlich beantwortet wurden, oft mit Hinweisen, wo zusätzliche Information, z.B. über das Internet gefunden werden können. Es erschienen auch einige Jobangebote

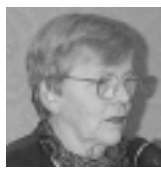

und Anfragen über die Zahlungszuverlässigkeit von Agenturen. Mitte Februar entwickelte sich eine lebhafte Diskussion mit vielen Vorschlägen und persönlichen Erfahrungen über die beste Lösung Zahlungen von Deutschland in die USA und umgekehrt vorzunehmen. Insgesamt Themen, die für alle GLD-Mitglieder interessant sein sollten.

Und da ich gerade über die neue Welt der elektronischen Kommunikation spreche, möchte ich zwei von mir kürzlich entdeckte Webseiten erwähnen, die ich besonders wertvoll fand. Eine Webseite mit der Adresse **www.onelook.com** ist eine Zusammenstellung von angeblich mehr als 3 Millionen englischen Begriffen, die aus 597 Wörterbüchern stammen , die man nach Spezial- oder Allgemeingebieten durchsuchen kann. Man kann auch eine Liste von Akronymen und Abkürzungen durchsuchen, die, wie wir alle wissen, immer ein Problem darstellen. Die andere Webseite, die mir imponiert hat, ist die Seite: Chemie.DE: Akronyme und Kurzbezeichnungen chemischer Verbindungen, die unter **http://www.chemie.de/tools/acronym. php3?language=d&acronym=me** zu erreichen ist. Sie enthält mehr als 12 000 Einträge mit Schwerpunkt auf Akronymen, die in der Chemie und Spektroskopie verwendet werden.

Zum Schluss möchte ich nochmals darauf hinweisen, dass ich jederzeit bereit bin, Vorschläge für gewünschte GLD-Aktivitäten entgegen zu nehmen. Am besten per E-Mail: **cytran@compuserve.com**. ◆

#### Statements ....continued from page 1

in the United States, or become attractive to U.S. companies, they must write their annual statements according to GAAP (General Accepted Accounting Principles) while the Frankfurt exchange demands that companies at its *Neuer Markt* (New Market), the market for the shares of technological companies, must state their balance in an internationally accepted form and in English – a huge market for translators with thousands of statements to be translated, statements that are often ill-prepared because German auditors have little experience with international rules, such as GAAP and IAS (International Accounting Standards).

Mr. Bonthrone's presentation in Cologne, "Quo Vadis HGB? Part II," which was also directed at translators from the Netherlands and French Belgium, filled in quite a lot of gaps that time constraints had forbidden him to mention in St. Louis. And again, the form of his presentation was a pleasure. Lots of handouts, each showing the slides pertaining to this handout on the left side of a page, and having lines for writing down his comments (or one's own thoughts) on the right side. Such enormously helpful preparation made it so much easier to listen, and to really take in the points the presentation offered. In addition, he handed out newspaper articles in which professors of accounting and auditing practitioners comment on famous cases of cooking the books legally by strictly observing the rules of the HGB.

And here, of course, is the sticking point of Mr. Bonthrone's presentation. One had to accept, or be convinced by, his premise that the HGB form of accounting works like a veil that makes it possible for a company to conceal huge losses, sometimes, as in the case of Holzmann, to the point of actual bankruptcy, with the *Aufsichtsrat* (Supervisory Board) knowing nothing, and auditors continuing to give their opinion on the basis that the legalities have been observed. The lecture was

built up so well that it was virtually impossible not to share his viewpoint, since he spoke about several cases, and handed out articles by authorities on accounting that supported his view.

A well-known case is that of then Daimler-Benz. The company showed a net profit of DM 6.5 million when doing their statement on the basis of the *Grundsätze ordnungsgemäßer Buchführung*, the HGB's legally undefined "principles of proper accounting," which turned into a net loss of DM 4.8 billion, when they restated their balance in GAAP terms. The basic reason for this difference is that the HGB allows the formation of "undisclosed reserves," which both GAAP and IAS forbid explicitly. This procedure is very useful if a company wants to dress up a shaky record. In one article, a giant construction company that looked very strong on paper and boasted to have weathered the construction crisis, was probed by accounting authorities who wanted to get – the goal of the IAS – a "fair and true view" of the company's real financial situation. Suddenly, not much of this strength remained: the company showed a "moderate capacity for earnings." Needless to say, such practices – affirmed by the *Bundesverfassungsgericht* as late as in Fall of 1999 – have made it impossible for small investors to decide whether their money is safe or not. Now that more and more Germans do invest in stock, changes to protect these stockholders are demanded from many parts of the German private sector.

The Anglo-American tradition of stockholder protection has only fairly recently begun to establish footholds in Germany. The HGB is out to protect the creditor, not the stockholder. However, EU-Directives 4 and 7 forced a moderate change, and in reaction to Directive 7 on Annual Statements, HGB section 292a now permits consolidated statements (that is, statements from parent companies of a group) to be done in internationally accepted terms if they conform with the Directive 7, but has not yet extended this permission to all other companies,

so that single companies must still use the HGB rules.

By contrast, the GAAP does protect the stockholder in that annual statements give a "fair and true" picture of a company's financial situation. The GAAP consists of series of opinions of different bodies from the private sector, which are ranked in their importance in case there is a conflict, as well as some SEC rules and regulations developed in cooperation with the private sector. The GAAP are fluid by their very definition ("conventions, rules and procedures necessary to define accepted accounting practice at a particular time"). The concept is "characterized by its complexity and level of detail." Owing to the "litigiousness of American society and the feverish competition among public accounting firms for clients" (quote from Bonthrone who quotes: Walton, Haller, Raffournier, International Accounting, ITP, 1998), the GAAP have become a very ponderous, intransparent body of rules. For translators, it is important that, while there are several works that inform about the GAAP, there are no official German translations of the "promulgated GAAP," that is, the published one, and the "unpromulgated" GAAP that is in use, but has not yet been officially recognized.

Opposing both the veiling function of the HGB code, and the intransparency of the GAAP rules, we have the "International Accounting Standards." The standards are proposed as "exposure drafts" by the IASC, a private body, which consists of Auditors' Associations, including German and American ones. The members – all entities from the private sector – then comment on these drafts, and the drafts are put to a vote with these comments incorporated. For its adoption, a standard must be approved by three-quarters of the member organizations. With the smallest common denominator sometimes creeping in, the standards are not completely free of mediocrity (according to Mr. Bonthrone), but those that have been published so far come remarkably close to achieving their goal. One of the problems of the IASC is that the SEC has for the most part adopted a vacillating attitude toward this international endeavor, but has not so far permitted the use of IAS standards in the U.S. The *Deutsche Rechnungslegungs Standards Committee* (DRSC) represents the German viewpoint in this organization and process. The IASC has published a German hardcover translation (and many other languages, too) that is published every year in an updated form, and maintains a website with the possibility to subscribe to its official English version, as updated every three months (**www.iasc.org.uk**). Several dozen German companies really use the IAS, while several hundred maintain that they are using it, while in effect creating "IAS lite," a mixture of HGB and IAS which is promoted by accountants who find it difficult to leave the beloved and hard-learned intricacies of HGB-accounting behind, and enter the Age of the Stockholder.

As my article so far shows, the presentations in St. Louis and Cologne were more on the forms of accounting themselves than on translation, although the one in Cologne included more useful terms than time permitted in St. Louis. It also cleared up one misunderstanding that his St. Louis presentation caused: the word *Wirtschaftsprüfer* is not translated when a professional title, but is translated as "auditor" in a narrative text. In Cologne, we also got lists of words used in the different contexts. Thus, the translators of the German IAS deliberately intended to get away from the HGB terminology which caused them for instance to translate "liabilities" (in the HGB, it is *Verbindlichkeiten*) as *Schulden*. However, this term is problematic because in Germany, *Schulden* is a badly connotated word unlike the word "debts" in English. The authors of this IAS terminology were told that a company that admitted to *Schulden* would soon die.

I concluded from this presentation that, distressing to the translator, much of the terminology is in flux right now,

and we must be very cautious when accepting an annual statement for translation. A statement prepared according to IAS, or GAAP, cannot be translated using HGB terminology, and vice versa. This is especially true if you work with an agency rather than a direct customer whom, or ideally whose accountant, or auditor you can question, or even ask whether (s)he might restate something, either in the original, or in private, for the benefit of your understanding as a

…continued on page 6

## Bibliography:

### HGB:

- 1.) Peltzer, Doyle, Voight, *Handelsgesetzbuch German Commercial Code* 4th rev. ed. Köln: Otto Schmidt Vlg., 2000. Contains ALL the changes, and is the most up-to-date bilingual version of the HGB we have right now.
- 2.) Brooks/Mertin: *Deutsches Bilanzrecht/German Accounting Legislation*. Aufl. Düsseldorf: IDW-Verlag, 1996. ISBN: 3-8021-0699-7. Has commentary differences to US-GAAP and the like), and is very good in that respect, but difficult to read. The print is small, and there is no index

### US-GAAP:

1.) Delaney, Epstein, Adler, Foran: *Wiley GAAP 99 – Interpretation and Application of Generally Accepted Accounting Principles*. New York: Wiley, 1999.

ISBN: 0-471-29639-2 (also available as a fully searchable CD-ROM).

- 2.) FASB: *Statement of Financial Accounting Concepts*, 1999/2000 Edition. New York: Wiley, 1999.
- 3.) Niehus/Thyll: *Konzernabschluß nach US-GAAP Grundlagen und Gegenüberstellung mit den deutschen Vorschriften*. Stuttgart: Schäffer-Poeschel, 1998. ISBN: 3-7910-1200-2
- 4.) KPMG: *Rechnungslegung nach US-amerikanischen Grundsätzen.* 2. Aufl. Düsseldorf: IDW-Verlag, 1999. ISBN: 3-8021-0778-0

### IAS:

- 1.) IASC: *International Accounting Standards 1999* (available on their website for subscribers, or one can buy the hardcopy edition: ISBN 0-905625-69-2).
- 2.) IASC: *International Accounting Standards 1999* deutsche Fassung. Stuttgart: Schäffer-Poeschel, 1999. ISBN 3-7910-1345-9
- 3.) Epstein, Mirza: Wiley IAS 99 *Interpretation and Application of International Accounting Standards 1999*. New York: Wiley, 1999. ISBN: 0-471-29626-0 (also available as a fully searchable CD-ROM).
- 4.) KPMG (Hrsg.): *International Accounting Standards Eine Einführung in die Rechnungslegung nach den Grundsätzen der IASC*. Stuttgart: Schäffer-Poeschel, 1999.

translator. In less ideal circumstances, there is a cautionary note to be sounded here. To me, working in an American environment with my customers being agencies often setting tight deadlines, both these fascinating presentations left me exhilarated at so much knowledge so well presented on the one hand, and terrified at the thought of liability on the other hand. ◆

*Christiane is an independent, full-time translator, accredited for English into German translation and lives in St. Louis, Missouri. As far as possible she specializes in finance, accounting, law, contracts etc., which she does from English into German, and from German into English. Also loves translating advertising (for whatever), well-written manuals, and handbooks.*

## Appendix:

Following some more information about the DTT for those interested:

Contact: Deutscher Terminologie-Tag e.V. (DTT) Kontaktadressen: Vors. John D. Graham (E-mail: **johndgraham@t-online.de**) Geschäftsführerin: Katharina Schmalenbach E-mail: **KSchmalenbach@t-online.de** Web-Seite: **http://translation.uibk.ac.at/dtt.html** (there you'll find information on their upcoming seminars, and on DTT) Costs of membership per year: Euro 50 (natürliche Personen) Euro 200 (juristische Personen) Euro 15 (Studenten)

### Upcoming event:

"Symposium 2000" on "Fachsprache des Rechts", date: April 7-8 in Köln. Place: Maternushaus (Kardinal-Frings-Str. 3). Begins at 9:30 am on the 7th, concludes at about 4:00 pm on the 8th.

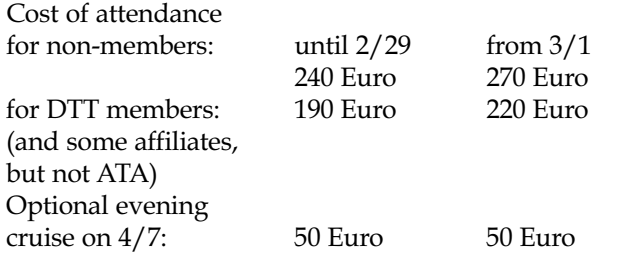

Accommodation available in Maternushaus, but not included.

## **From the Editors**

### by Marga Hannon and Manfred Winter

**Tith this issue of** *interaktiv*, our first newsletter of the year 2000, we belatedly wish everybody another happy and successful year of translation. It was practically impossible last year to escape the hype and the doomsday predictions floating around everywhere you looked, but the millennium change was a non-event, after all. We hope that wherever you celebrated, you had a good and promising start for the new year. Maybe this will be the year that the desired mega job will finally materialize.

Apart from the usual columns. e.g. Division News, this Editorial, the Calendar, you'll find in this issue some articles that we hope will be of general interest, on topics such as a few weeks in a German office, about comics translations, some information on the British Institute of Translation and Interpreting, a review of the *Duden* CD about translating financial statements, and as a goodie for all those who love a linguistic challenge, an article in a German *Mundart* about the flooding of the German language with anglicisms. (Don't despair, we also give a version in *Hochdeutsch*.) ◆

### A Reminder

*Interaktiv* is a quarterly publication printed in mid March, June, September and December. If you did not receive an issue, please contact ATA Headquarters (see address on page 2) from where the newsletter is distributed.

## Resources for Computer Related Translation

### by Dorothee Racette

ditors of dictionaries of comput-<br>
er terms for German < > English<br>
translation have a hopeless task<br>
on their bands. Given the time it takes er terms for German < > English on their hands. Given the time it takes to produce a book of high quality, assuming plenty of editing and manuscript controls, any new computer resource book is already behind the times when it is published. Scores of computer techies are producing new technologies on a daily basis, busily giving them names, describing them in terms of the technologies that were invented last week - and sending them out for translation. I am exaggerating here, but the fact remains that as translators of computer and software related material, many of us work on the cutting edge of emerging technologies.

While the basic terms of computer software and hardware are covered by the various standard resource materials on the market, it can be a real problem to find out what "Widget X" is called in Germany, with the additional challenge to know whether the Germans would even bother to translate the term. (To give an example, I recently received a source text that contained the following phrase: *"Die Verbesserungen in der Produktion und Konstruktion werden von uns digital upgedated."*)

German online publications about computers and related material now read like Orwell's "newspeak," with many terms simply left in English. The good old "*Kundendienst*" is now "*Support*", and German clients thank me for "*das interessante Mail*" I have sent them. In addition, opinion seems to vary for the use of an article: die/das Mail?

For computer related material, I always pull out my dog-eared Ferretti, *Wörterbuch der Datentechnik* (Berlin, Heidelberg: Springer, 1996), which still does a beautiful job covering the basics of computing theory. Increasingly, I have to turn to additional materials to help me in finding computer terms developed in the last 4 years. Talking to colleagues in St. Louis was interesting and many told me they shared the same problem. Since *interaktiv* is a wonderful forum to share suggestions of material that is useful for translation, I would like to review a dictionary I recently purchased for my resource library.

*Computer-Englisch. Ein Fachwörterbuch* by Hans Herbert Schulze was published by Rowohlt Taschenbuch in 1999. (It costs DEM 24.90 in German book stores and has 42,000 entries). Most entries only show a translation and are brief on explanations, but more obscure terms show a useful explanation in parentheses.

Despite the more complete list of terms that make this book an ideal companion to older books with more detail, German translations offered sound a little odd at times. "Reverse engineering," which frequently is now used in German without translation is here given as "*Produktfunktionsuntersuchung*", probably not my first choice. German editors would do well to admit that the actual German usage is shifting toward English and actual hints on where an English term is acceptable would be most welcome.

Also, I am missing a lot of those ever-present acronyms no one else but the author is really sure about, as in "Connect FYMB to SFR, then initiate OGDF." It is unfortunate that no computer resource publisher has tried to publish a collection of those terms. (Or have they? Write to *interaktiv* with your comments, or send in your own list!). The German > English section is useful, with additional German explanations given on terms. Some of the English terms seem to have a little German tinge to them, and don't sound 100% right (e.g. "*Wirtschaftlichkeit* = profitableness", I never heard of that).

Despite those little flaws, the book at its price is a good addition to the technical translator's library, even though it cannot serve as the sole source of information for computerrelated translation. ◆

*Dorothee Racette is a translator accredited for GER > EN and EN > GER. She owns and runs One World Language Services® in upstate New York. She can be reached at dracette@owlang.com*

#### Zeitgeischt …continued from page 2

Mudder Theresa. Die is gestorb wie se gelebt hot. Un wie die Leedy Dei umkomm is, hot mer se noch emol sterwe loss. Die Mensche wolle die Schau un de Glimmer.

Awwer warum hodden die Mudder Theresa aach die iwwer finfhunnert Schule un Krankehaiser in dene arme Länner baue loss, wo se kaum was se esse un vielleicht noch net emol Fernsehe han? – Un dich, Lisbett, froo ich: Warum muschden du iwwerhaupt met Stitzstrimp dorumlaafe?

Eingereicht von: Manfred Winter

## Sitt und satt!

#### von Manfred Winter

rerden wir jetzt bald nach dem Stillen des Durstes sagen: "Ich bin sitt."? Oder wenn's rundum stimmt: "Ich bin sitt und satt."?

Die deutsche Sprache litt ja bis heute unter dem großen Manko, kein Gegenstück zu "satt" zu haben, um den Zustand des "nicht mehr durstig sein" nach dem Trinken zu beschreiben. Um dieser offensichtlich unbefriedigenden Situation ein für allemal abzuhelfen, taten sich letztes Jahr der DUDEN Verlag und der Teehersteller Lipton zusammen und organisierten einen Wettbewerb mit dem Ziel, einen neuen Begriff zur Beschreibung dieses Zustands zu finden. Und das Ergebnis war in der Presse nachzulesen und kann auch auf der Website des DUDEN Verlags (**http://www.duden.de**) eingesehen werden. Im Folgenden eine kurze Beschreibung der Ergebnisse.

Aus aller Herren Länder, selbst aus Nordamerika, kamen per Post und übers Internet Einsendungen mit den Produkten der Kreativität von über 100.000 Menschen. Insgesamt lagen am Ende mehr als 45.000 Vorschläge für einen neuen Begriff vor. Wahrlich keine vernachlässigbare Aufgabe, diesen Berg zu sichten und sich auf einen, den besten, Begriff zu einigen. Und die große Resonanz kann auch als ein deutliches Interesse der Öffentlichkeit an der Sprache und an sprachbezogenen Themen gewertet werden.

Der Wettbewerb brachte interessante Wortgeschöpfe, wie zum Beispiel folgende Kreationen hervor:

tetra(gepackt), spritee [Wörter, in denen Markennamen vorkommen] getränkt, soff, abgefüllt, aquarisiert, hydriert [Bedeutungserweiterungen zu schon bekannten Wörtern]

- thirstbust, cool, filled up [Wörter aus einer anderen Sprache]
- sattgetrunken, antidurstig, gedurstlöscht [zusammengesetzte Wörter]
- nimedu (nicht mehr durstig), dulo (durstlos), fritt (frisch, fit und satt) [zusammengezogene Wörter]
- börps, burbs, plupp, glucksig, plisch, bezischt [lautmalerische Wörter]

Zu den zugrundeliegenden Auswahlkriterien für das aus Mitarbeitern des DUDEN Verlags und Liptons bestehenden Entscheidungsgremiums wurden keine Einzelheiten genannt. Am 7. Oktober erfuhr die Öffentlichkeit jedoch von dem neuen Wort im deutschen Wortschatz, und wie der Leser unschwer erraten kann, wurde als Siegerwort im Duden-Lipton-Wettbewerb das kurze und einprägsame "sitt" gekürt.

Zur Begründung dieser Wahl nennt die Veröffentlichung des DUDEN folgende Punkte:

» 'Sitt' enthält keinen Markennamen. 'Sitt' ist überaus leicht sprechbar und alliteriert darüber hinaus in geradezu klassischer Weise mit 'satt' ("Puh, jetzt bin ich sitt und satt!"). 'Sitt' existiert im deutschen Wortschatz noch nicht, ist also eine Neuprägung, die sich mit dem gebührenden Augenzwinkern auf das lateinische 'sitim sedare' (das bedeutet: 'den Durst löschen') zurückführen lassen könnte.

'Sitt' fügt sich darüber hinaus wie sein Partner 'satt' auch ohne Probleme ins deutsche Flexionssystem ein, denn es lässt sich tadellos steigern (sitt, sitter, sittest). «

Die Zukunft wird zeigen, wie schnell sich diese neue Kreation, oder ob sie sich überhaupt, im allgemeinen Sprachgebrauch durchsetzen kann. Gemessen an der Geschwindigkeit, mit der Anglizismen, über deren Sinn oder Unsinn man sich ja trefflich strei-

ten könnte, Aufnahme ins Deutsche finden, dürfte es vielleicht etwas langsamer gehen. Beim Aufschlagen der nächsten Ausgabe eines deutschen Wörterbuchs wie DUDEN oder Wahrig werden wir mehr wissen. Immerhin, gegenüber der bereits im Jahre 1993 schon einmal veranstalteten Suche nach einem Gegenwort zu 'durstig', damals von der Gesellschaft für deutsche Sprache organisiert, fand sich diesesmal ein allgemein akzeptiertes Wort. Damals konnte keiner der gut 1000 eingegangenen Vorschläge Anerkennung finden. ◆

*Manfred is an ATA-accredited and certified independent translator for English/ German living in Vancouver, BC, Canada, specializing in medical, chemical, pharmaceutical and other technical texts. He translates full-time, is co-editor of* interaktiv *and can be reached at manfred@prismatrans.com.*

dulip, liptoniced, gecoked,

## **Bericht des Webmasters**

### Kurzer Überblick zum Stand der Dinge

**Mailing-Liste:** Bei der Mailing-Liste der GLD sind momentan 81 Mitglieder eingeschrieben. Die angesprochenen Themen sind alle durchweg sehr interessant und zeugen von einem Benutzerkreis, der mit einer Mailing-Liste bestens umzugehen weiß. (Was nicht immer auf allen Listen gleich gut läuft). Wer noch nicht dabei ist und sich anmelden möchte, kann das jederzeit tun.

Siehe dazu Angaben in *Division News* auf Seite 3 und in den letzten beiden Ausgaben von *interaktiv*.

Unser Mailing-Listen-Anbieter zeigt sich nun auch in einem attraktiven neuen Aussehen, und Fragen, ob wir anstatt besser bei der Konkurrenz aufgehoben gewesen wären, haben sich erübrigt: Onelist und E-groups bilden nun ein Unternehmen und die Unterschiede in Service und Benutzeroberfläche könnten schon zum Zeitpunkt dieser Veröffentlichung völlig verschwunden sein.

**Webseite:** Ich habe auf Basis der ATA-Webseite eine Vorlage erstellt und sie der GLD-Ratsrunde vorgestellt. Es müssen noch einige "bauliche Veränderungen" vorgenommen und Inhalte aufgefüllt werden. Auch eine Übersetzung des ganzen Werkes (Englisch>Deutsch-Übersetzer sind herzlich willkommen auszuhelfen!) steht noch an. Ich hoffe trotz allem, dass wir die Website im Laufe des Frühjahrs ins Web stellen können.

Michael Metzger

## Eine Lanze brechen

#### von Bernd Glasstetter

**Hunderte Menschen arbeiten in<br>
ganz Deutschland für Comic-Verlage. Die meisten davon<br>
sind in eher unspektakulären** ganz Deutschland für Comicsind in eher unspektakulären Beschäftigungen engagiert. Alleine die Redakteure genießen vielleicht eine gewisse Popularität. Zum Start dieser neuen Kolumne möchte ich nun eine Lanze für die Übersetzer brechen. Ich will euch einmal vor Augen führen, welche Arbeit hinter der Übertragung eines Comics ins Deutsche steckt.

Klar, Übersetzungen – zum Beispiel vom Englischen ins Deutsche – hat eigentlich jeder schon einmal gemacht. Der eine hat sich schwerer getan, als der andere. Aber allgemein werdet ihr sagen, dass eine Übersetzung etwas relativ simples ist. Es geht um die Übertragung eines englischen Satzes (ich bleibe mal beim Englischen) ins Deutsche. Wortwörtlich kann diese meist nicht erfolgen, denn dafür unterscheiden sich die beiden Sprachen doch zu sehr. Aber sinngemäß sollte dabei schon das Gleiche heraus kommen.

Nehmen wir einmal ein beliebiges Beispiel zur Hand:

*Get out of the darkness and show yourself!*

Die sinngemäße Übersetzung lautet:

*Kommen Sie aus der Dunkelheit heraus und zeigen Sie sich!*

Jeder Englischlehrer wäre stolz auf diese Formulierung. Aber sie hat einen gewaltigen Haken. Sie ist länger als das Original. Na und, werdet ihr nun sagen. Aber so trivial ist das nicht. Nehmen wir einmal an, dass der englische Satz eine Sprechblase perfekt ausfüllt. Dort wo dieser Text nun stand, soll die deutsche Übersetzung hin kommen. Aber sie ist um die drei Wörter "zeigen Sie sich!" zu lang. Der Text geht also nicht mehr in die Sprechblase hinein. Was nun?

Ein Übersetzer geht im Allgemeinen so vor: Der Text wird nicht so übersetzt, dass er wirklich hundert-

prozentig dem Original entspricht. Der Text wird so übertragen, dass er für die Szene weiterhin einen Sinn ergibt, aber trotzdem kurz genug ist.

Also zum Beispiel so:

*Treten Sie ins Licht, damit ich Sie sehe!* Das ist nun weiterhin inhaltlich

richtig und besitzt auch die ungefähr passende Länge. Bleiben noch zwei Punkte:

1. Klingt das natürlich? Würde so wirklich jemand reden?

2. Was ist mit dem Leser? Huscht er eher gelangweilt über solch einen Satz hinweg, oder erzeugen die Worte – je nach Situation – die nötige Dramatik?

Basteln wir also an einer dritten Version. Und die könnte dann so aussehen:

*Los— zeigen Sie sich! Sofort!*

Dies wäre nun sogar kürzer als das Original, und der Letterer hätte Platz, zum Beispiel das "Sofort!" etwas größer zu gestalten.

Was nun die ideale Lösung ist, kann hier ohne Sprechblasen nicht gesagt werden. Denn im Grunde muss man sich bildlich vorstellen, wie der Text in die Sprechblase beim Lettering eingefügt wird.

Und das sind noch lange nicht alle Feinheiten, die man beachten muss. Nehmen wir als Beispiel Marvel Deutschland. Hier wird das Lettering von zwei Italienern gemacht, die kein Wort Deutsch sprechen. Sie kennen demnach auch nicht die Trennungsregeln für zu lange Wörter und trennen im Zweifelsfall eher selten. Denn bei jeder Trennung muss der Duden aufgeschlagen werden. Also muss der Übersetzer auch hier sich überlegen, wie er die Formulierung setzt, sodass sie selbst ohne Trennung in die Sprechblase passt.

Nun handhabt jeder Comicverlag Übersetzungen anders. Nicht alles, was ich hier beschrieben habe, trifft

## ITI and the German Network

### by Sue Young and Bill Chilcott

### What is ITI?

The Institute of Translation and Interpreting was founded in 1986 as the only independent professional association of practising translators and interpreters in the United Kingdom. It is now one of the primary sources of information on these services to government, industry, the media and the general public. The Institute promotes high standards of professional excellence in those fields in which the services of specialist linguists are required.

More information about ITI, including the Directory of Qualified and Associate members, is available from its website, **http://www.iti.org.uk**. The Directory is also available in paper and CD-ROM form.

ITI's magazine, the *Bulletin*, is published every two months. For other publications, see the website.

### ITI networks and regional groups

Networks are groups of ITI members with common interests of various kinds. There are currently 12 language networks, covering the main European languages, Chinese and Japanese, seven networks for subjects such as information technology and medical, and networks for interpreters and those with a special interest in terminology.

ITI has regional groups throughout the United Kingdom, except Northern Ireland.

### ITI membership and qualifications

ITI has two membership grades which require no qualification (subscriber and student), and three which require increasing levels of qualification, Associate Member (AITI), Qualified Member (MITI) and Fellow (FITI). For details of these qualifications, see the website. The ITI Council has recently published proposals for changes to the qualification system, which may begin to take effect during 2000.

### ITI also has corporate members such as translation agencies.

It should be noted that there is at present no legal requirement for a translator or interpreter working in the UK to have any qualification at all, from ITI or otherwise. However, inclusion in the ITI Directory is widely accepted as an indication of quality.

### What is the German Network?

The German Network, or GerNet, consists mainly of freelance translators and interpreters working into or out of German, although we also have some staff translators in our midst. Most of our members are based in the UK, but we also have members in Germany and Austria, and one each in Switzerland, Luxembourg and the USA.

All full members of GerNet are full or associate members of ITI, and we all follow ITI's Code of Conduct. Like ITI's other networks, GerNet aims to offer members mutual support, to act as a forum for exchanging information, to organise workshops for continuing professional training, and to attract work for its members.

The German Network publishes a directory of members, updated approximately once a year, which contains full details of members' specialisms and equipment. All members

and subscriber members receive a copy of this directory automatically, and it is also available to potential work providers free of charge. (Subscriber members of ITI can also become subscriber members of GerNet. They are not included in our directory, but a separate list of subscriber members is maintained and is distributed within the Network.)

GerNet also produces a quarterly newsletter, which is distributed to members and subscriber members, and organises an annual Christmas party in London, normally at the end of November. The Network also holds regular 'work and playshops', i.e. workshops followed by a social gettogether. These are held annually, except in years when the Network is hosting the Anglophoner Tag. The next work and playshop is provisionally set for 2 September, in Greenwich.

GerNet maintains regular contact with other organisations active in the same or a related field. In 1995 John Graham organised the first Anglophoner Tag in Xanten, Germany, which was attended by members of the German Network, the BDÜ, the DTT (Deutscher Terminologie-Tag e.V.), and the German Regional Society of the Institute of Linguists (GRS). The second and fifth Anglophone Tage were hosted by GerNet in the UK. The sixth Anglophoner Tag will be hosted by BDÜ Hessen in Mainz on the weekend of 2-4 June 2000.

All these organisations now maintain a regular exchange of information, which can only be of benefit to all concerned. A number of GerNet's members have joined the DTT and some have visited its events, while others have attended events organised by the GRS. It goes without saying that members of the other organisations concerned are always welcome at GerNet's own events.

# Eine kleine Sprachreise

auf alle Verlage zu. Manche Verlage handhaben Übersetzungen in der Art, dass diese in grober Form angeliefert und dann von Redakteuren zurecht gestutzt werden. Das nennt man redigieren.

Dennoch, der Beruf eines Übersetzers für Comics ist nicht einfach. Er muss eine Geschichte so ins Deutsche übertragen, dass sie weiterhin "funktioniert" und den Leser in ihren Bann zieht. Und natürlich ist die beste Übersetzung die, bei der der Leser gar nicht bemerkt, dass der Text ursprünglich aus einer anderen Sprache stammt. Und gerade darin, diese ungekünstelte Natürlichkeit zu erzeugen, steckt sehr viel Arbeit. Denkt also ab und zu beim Lesen eines Comics an die Leute, die stundenlang für euch an den vorliegenden Texten gefeilt haben. Sie sind viel zu gut, um vergessen zu werden! ◆

Nachdruck einer Internet-Veröffentlichung mit Genehmigung des Autors. Wir danken Courtney Searls-Ridge für Ihren Hinweis auf diese Veröffentlichung.

*Bernd Glasstetter ist von Beruf Web-Designer. Über die Gestaltung der offiziellen Webseite von Marvel Deutschland (www.marvel.de) hat er direkten Kontakt zu den Übersetzern und hat deren Erfahrungen niedergeschrieben. Webseite: www.splashpages.de*

von Marga Hannon

ine Reise ins muttersprachliche Heimatland ist für jeden Sprachmittler eine regelmäßige Pflichtübung, die wohl die meisten von uns gerne ableisten. – Wie erklärt man jedoch einem linguistisch Ungeschädigten, dass gerade die trüben Januartage ein hervorragendes Medium darstellen, um die gierige Aufnahme von Sprachveränderungen zu fördern?!

Ohne Ablenkung durch sonnenscheinbeeinflusste, wenig kommunikative Außenaktivitäten konnte ich in *Coffee Shops* lauschen, das Geschriebene in seinen verschiedenen medialen Formen zu mir nehmen, das Ungeschriebene der Unterhaltungsindustrie versuchen zu verdauen und mich so viel wie möglich in Gespräche verwickeln lassen.

Dabei passierte es: "...gegenüber dem Lebensabschnittsgefährten der Mutter meiner Schülerin bin ich nicht auskunftsberechtigt." "Gegenüber wem…?" Eine kurz hochgezogene Augenbraue belehrte mich, dass nicht nur meine Verbindung zur deutschen Sprache sondern auch zur deutschen Sozialrealität als äußerst gefährdet erscheinen musste.

"Zu einem Lebensabschnittsgefährten bzw. -gefährtin besteht eine engere Beziehung, die sich oft auch in einem gemeinsamen Haushalt ausdrückt, ohne dass jedoch eine Verpflichtung zu einer Lebensbeziehung eingegangen worden ist," wurde ich belehrt. "Und da kann ich natürlich ohne schriftliche Zustimmung der Sorgeberechtigten keine Auskunft erteilen," sprach die Lehrerin.

In weniger gestrengem Umfeld, so wurde mir anderweitig versichert, darf der Lebensabschnittsgefährte im Verlauf eines Gesprächs durchaus mit einer winzigen Pause vorm Wort und einem leicht ironischen Lächeln versehen werden.

Bei einer Eingabe des Begriffs in eine Suchmaschine purzeln die Hits nur so. Indizien deuten darauf hin, dass das Jahr 1998 den Lebensabschnittsgefährten gebar…möglicherweise eine feministische Kreation, bitter beklagt von Verfechtern traditionellen Familienglücks. Doch die Realität hat sie längst überholt: Eine Haftpflichtversicherung schließt den Lebensabschnittsgefährten – nach namentlicher Nennung – ausdrücklich in die Police mit ein.

Ein Rechtsdokument mit dem Begriff "Lebensabschnittsgefährte" wartet auf Übersetzung… Vorschläge werden gerne entgegengenommen.

ITI …continued from page 10

◆

Since 1999, GerNet has been in contact with the German Language Division of ATA through their respective newsletters. GLD members visiting Europe are welcome at GerNet events and presumably those of the other organisations mentioned above.

> Sue Young Coordinator, ITI German Network E-mail: **sue@sueyoung.freeserve.co.uk**

Bill Chilcott Editor, ITI German Network Newsletter/Mitteilungsblatt E-mail: **billch@compuserve.com**

## CD-ROM *Duden*

#### von Helge L. Gunther

*Duden* – Neue Rechtschreibung – CD-ROM – PC-Bibliothek mit Plus-Paket Die Deutsche Rechtschreibung. Das Standardwerk zu allen Fragen der Rechtschreibung. 2 komplette Dudenbände auf einer CD-ROM: 21. völlig neu bearbeitete Auflage 1996. Auf der Grundlage der neuen amtlichen Rechtschreibregeln und 20. Auflage: Die bisherigen Regeln und Schreibungen. Version 2.0. Optimiertes 32-Bit-Programm für Microsoft Windows 95 und Macintosh. Über Version 1.0 erweiterte Suchmöglichkeiten. ISBN 3-411-06702-0

© 1997 Bibliographisches Institut & F.A. Brockhaus AG, Mannheim Sprache: Deutsch

#### **Systemvoraussetzungen:**

#### Für **Windows**:

IBM-kompatibler PC mit mindestens 486 DX/33 MHz-Prozessor. Mindestens 4 MB RAM, CD-ROM-Laufwerk und MSCDEX ab Version 2.2. Mindestens 25 MB freier Festplattenplatz, SVGA-Grafik mit mindestens 256 Farben. Maus empfohlen, MS Windows ab Version 3.1 oder Windows 95 oder Windows NT ab Version 3.51

#### **Macintosh**:

68400-Prozessor oder leistungsfähiger (alle Power Macintoshs). Mindestens 8 MB RAM, 256-Farben-Grafik mit einer Auflösung von mindestens 640 x 480. System 7 oder leistungsfähiger. Ungefähr 30 MB freier Festplattenplatz. DM 78,00, \$55,95 (i.b.d., ATA-Konferenz St. Louis).

Laut begleitender Beschreibung umfassen die 2 Dudenbände rund je 115 000 Stichwörter und über 500 000 Bedeutungserklärungen, Beispiele und Angaben zur Silbentrennung, Aussprache, Grammatik und Etymologie sowie Richtlinien für den Schriftsatz und Anweisungen für das Maschineschreiben.

as Programm kann als allein<br>
stehendes Programm benutz<br>
werden. Aber sein größter<br>
Vorteil ist seine Anwendungsmöglic stehendes Programm benutzt Vorteil ist seine Anwendungsmöglichkeit in Verbindung mit anderen Programmen, so genannten Fremdprogrammen, und unter denen besonders mit Textverarbeitungsprogrammen. Es stehen zwei Nachschlageoptionen zur Verfügung: Normalansicht und Expertenmodus. Worte können in einer Stichwortliste oder über den "Schreibtisch" und die installierten Bücher aufgesucht werden. Die Anwendungsmethodik ist die gleiche, egal, ob man das Programm allein oder in Verbindung mit einem Fremdprogramm benutzt.

Mit der CD-ROM wird ein in den Deckel passendes, deutschsprachiges, 16 Seiten langes Anleitungsheft geliefert. Hilfe kann jedoch jederzeit über die Online-Hilfe mit detaillierten

Beschreibungen aller Befehle und Anwendungsmöglichkeiten eingeholt werden. Merkwürdigerweise erscheinen das Hauptverzeichnis und einige der Anweisungen auf Englisch, aber die meisten sind auf Deutsch.

Die Programminstallation auf der Festplatte meines Power Macintoshs 9600 (233 MHz, 416 MB RAM) verlief problemlos. Nach dem ersten Programmaufruf werden die mitgelieferten Bücher (alte und neue Dudenbücher) hinzugefügt, so dass das Programm unabhängig von der CD-ROM benutzt werden kann. Das CD-ROM Laufwerk bleibt für andere Anwendungen frei. Ein wichtiger Punkt, besonders wenn man in das Laufwerk gleichzeitig eine andere CD-ROM einlegen möchte.

Bei normalem Aufruf des Programms erscheint eine Menüleiste mit folgenden Untermenüs: Datei,

Bearbeiten, Suchen und Ansicht, einer Suchzeile, in die das Suchwort eingegeben werden kann, und eine Symbolleiste, über die man Zugriff zum gewünschten Suchbereich und anderen Funktionen hat. Nach Eingabe eines Suchworts erscheint links ein Eingabefenster mit 3 Tabs: Stichwortsuche, Suchergebnis und Bibliothek und, wenn nicht anderweitig eingestellt, eine alphabetische Stichwortliste.

Beim Eintippen des ersten Buchstabens des gesuchten Wortes springt die buchstaben- bzw. wortumrandende Markierung sofort auf den ersten eingetippten Buchstaben in der Stichwortliste. Diese Markierung bewegt sich beim Eintippen weiterer Buchstaben entsprechend weiter. Wie viele Worte in der Stichwortliste eingeblendet werden, hängt von der einstellbaren Größe des Eingabefensters ab. Je länger das Fenster ist, desto mehr Worte werden dargestellt. Auch die Breite dieses Fensters ist einstellbar. Nützlich, wenn wenigstens ein Teil des Fremdprogrammfensters auf dem Bildschirm sichtbar bleiben soll, um jederzeit wieder zum aktiven Dokument zurückspringen zu können.

Wie auch das *DUDEN* Rechtschreibebuch enthält die Stichwortliste viele Abkürzungen und ihre Erklärungen. So kann man z. B. unter "ABC-Staaten" herausfinden, dass dieses Akronym der Plural für Argentinien, Brasilien und Chile ist und die Abkürzung "ABC-Waffen" für atomare, biologische u. chemische Waffen steht, beides mit Hinweisen auf die entsprechende Schreibregel (R26), die man durch Doppelklicken auf das Wort erreichen kann. In der darauf eingeblendeten Liste wird die zutreffende Regel hervorgehoben.

Man kann das gesuchte Wort auch im "Blättermodus" darstellen lassen. In diesem Modus werden zum Suchwort benachbarte Worte im Ergebnisfenster eingeblendet. Das

Fenster kann man vorwärts und rückwärts durchlaufen. Wörter können auch verknüpft und so zu einer Gruppe zusammengefasst werden, die dann später durch einfaches Klicken wieder aufgerufen werden kann.

Einträge können kopiert und in eine eigene Wortliste oder ein eigenes Dokument eingefügt werden. Einträge können direkt aus der Liste oder in Seitenansichtdarstellung ausgedruckt werden.

Eine andere Option Worte zu suchen, ist die Volltextsuche, bei der das Suchwort in seinen möglichen Anwendungen aufgeführt wird. Allerdings steht eine Volltextsuche nicht für alle Worte zur Verfügung. Wenn das Wort nicht in einem Volltext eingearbeitet ist, erscheint eine dementsprechende Meldung, vorausgesetzt, dass die Angabe dieser Meldung aktiviert ist.

Ganz gleich, welche Suchmethode angewandt wird, erscheint bei Doppelklicken auf das in der Liste markierte Wort das gesuchte Wort im Ergebnisfenster rechts neben dem Eingabefenster mit Angabe der Schreibweise, der Trennung, des Artikels (wenn Substantiv), der Beugung und bei weniger bekannten Worten auch eine Erklärung und evtl. auch die Etymologie. Neben jedem Wort in der Stichwortliste steht links ein Bleistiftsymbol. Wenn man die Einfügemarke mit der Maus auf dieses Symbol setzt, erscheint unterhalb des Eintrags ein gelbes Schaltfeld (Quickinfo), das Auskunft gibt, ob es sich bei diesem Eintrag um die bisherige oder die neue Schreibweise handelt. Nebenbei steht die Quickinfo auch für die Erklärung der Symbole auf der Symbolliste zur Verfügung.

Die Stichwortliste kann schnell durch Drücken der Bild-ab-Taste oder über den vertikalen Rollbalken seitenweise durchlaufen werden. Mit Drücken der Aufwärts- bzw. Abwärtspfeiltasten kann man die Stichwortliste auch wortweise durchlaufen und, sowie das gewünschte Wort erreicht ist, dieses durch Drücken der Eingabetaste im Ergebnisfenster darstellen.

Eine andere Methode zum Auffinden von Worten besteht über die "Bibliothek", die alle installierten Bücher in übersichtlicher Baumstruktur auflistet, einschließlich eventuell selber eingerichteter oder zusätzlich installierter Wörterbücher. Links neben den Bibliothekseinträgen befinden sich Kästchen mit einem Pluszeichen. Ein Klick auf dieses Kästchen öffnet Unterkataloge, die wiederum mit einem Kästchen versehen sein können, wenn weitere Unterabschnitte vorhanden sind. Ein Klicken auf eines der beiden installierten *DUDEN* Wörterbücher öffnet das betreffende Buch und seine zwei Unterkataloge: Zusätze und Wörterverzeichnis. Zusätze führen zur Hilfedatei mit Zugang zu weiteren Funktionen. Bei Klicken auf das Wörterverzeichnis öffnet sich eine weitere, nach Buchstaben gegliederte Liste, aus der eine Buchstabengruppe ausgewählt werden kann, die das gesuchte Wort enthält. Daraufhin öffnet sich eine weitere Liste, aus der man seine Suche weiter einengen kann, bis man das gesuchte Wort erreicht hat. Bei Doppelklicken auf dieses Wort erscheint wieder im (rechten) Ergebnisfenster die Begriffserklärung. Der Begriff *impraktikabel* sieht folgendermaßen aus:

im|prak|ti|ka|bel [auch ...] <lat.; griech.> (unausführbar, unanwendbar); ...ab|le ((Pfeil)R 130) Anordnung.

Zugleich wird je nach dargestellter Schreibweise in einem Schaltfeld die Option geboten, entweder die neue oder die bisherige Schreibweise darzustellen, wenn beide Funktionen (bisherige und neue Rechtschreibung) aktiviert worden sind.

Von der Bibliothek aus kann man auch die neuen und bisherigen Schreibregeln aufrufen. Unter den Regeln erscheinen weitere Unterabteilungen, z. B. Richtlinien zur Rechtschreibung, Zeichensetzung und Formenlehre mit weiterführenden Hinweisen für die Rechtschreibung und für den Buch- und Zeitungsdruck, wie z. B. Abschnittsgliederung, Wortund Formenlehre und Schreibung und Beugung von Namen und

Fremdwörtern und Groß- und Kleinschreibung in Straßennamen, usw. Zusätzlich besteht Zugriff auf eine nach Paragraphennummern gegliederte Liste.

Ein Durchblättern durch die Paragraphenliste ruft die entsprechenden Paragraphen und Erläuterungen auf. Eine gute Quelle, die neuen Rechtschreibregeln zu lernen und sich die bisherigen wieder ins Gedächnis zu rufen, die man vielleicht vergessen hat!

Der Expertenmodus erlaubt die gleichzeitige Darstellung von mehreren Ergebnisfenstern und deren Einträge, um z.B. neue und bisherige Schreib-weisen zu vergleichen oder die mit dem Eintrag verbundene(n) Recht-schreibregel(n) anzusehen.

Der Bestand an Büchern kann durch Hinzufügen von anderen, in der PC-Bibliothek erschienenen erweitert werden (Bildwörterbuch, Rechtswörterbuch, Deutsches Universalwörterbuch, Fremdwörterbuch u.a.).

Das Programm erweist sich als besonders wervoll in Verbindung mit anderen Programmen z. B. Textverarbeitungsprogrammen. Ich habe das Programm erfolgreich auf meinem Macintosh in Verbindung mit MS Word 5.1a, MS Word 6.0, Simple Text, meinem Datenverarbeitungsprogramm (FileMaker 4.1 und 5.0) und Grafikprogrammen angewandt. Voraussetzung ist, dass die PC-Bibliothek bereits geöffnet ist und dass eine Kurztastenfolge zum Aufruf der PC-Bibliothek definiert und mit der entsprechenden Checkbox aktiviert worden ist. Bei der Wahl der Kurztastenfolge ist es wichtig, keine Tastenkombination zu definieren, die bereits für das "Fremdprogramm", von dem aus die PC-Bibliothek aufgerufen werden soll, belegt ist.

Um von einem Fremdprogramm ausgehend ein Wort in der PC-Bibliothek nachzuschlagen, setzt man im Fremdprogramm die Einfügemarke entweder innerhalb des Suchwortes oder hebt das Wort hervor und drückt die vorher definierte Tastenfolge.

…continued on page 14

#### *DUDEN*

Gefundene Einträge werden im Ergebnisfenster aufgelistet. Bei Doppelklicken auf dieses Wort erreicht man die Definition/Schreibweise. Falls das Programm das Wort nicht finden kann, erscheint eine dementsprechende Meldung, vorausgesetzt, man hat die Anzeige dieser Meldung in der entsprechenden Checkbox markiert.

**Allgemeine Beurteilung:** Der Zugriff zur PC-Bibliothek ist auf meinem Macintosh-Computer annehmbar schnell. Geringe Verzögerungen traten gelegentlich auf, wenn das Programm auf die Festplatte zugreifen musste, besonders bei Volltextsuche (wie vorgewarnt). Wie schnell das Programm abläuft hängt wahrscheinlich vom verfügbaren RAM ab. Empfohlen wird für meinen Macintosh 15 087 K.

Klicken auf die Symbole in der Symbolleiste erlaubt schnelles Umschalten von einer Suchart auf die Andere, erfordert jedoch viel Mausbewegung. Man kann auch bestimmte, vordefinierte Kurztasten zum Aufruf verschiedener Funktionen anwenden. Die Definitionen dieser Kurztasten sind in der *Online Hilfe* aufgeführt. Aus den angegebenen Kurztasten ist ersichtlich, dass sie auf IBM-Computer zutreffen, denn u. a. wird die "ALT"-Taste angegeben, die auf den Macintosh-Tastaturen nicht existiert. Einige der aufgeführten Kurztasten funktionieren nicht auf meinem Macintosh. Nützlich wäre eine Option, Kurztasten selber definieren zu können.

Die Stichwortsuche ist die einfachste und schnellste. Und wenn man etwas Zeit und Lust hat, ist es interessant, diese Liste zu durchblättern. Man kann auf diese Weise so einiges entdecken, z.B. dass ein Unterschied besteht, ob das 'i' in der Abkürzung "i. R." klein oder großgeschrieben wird (laut *DUDEN*, I. R = Infanterieregiment, aber i.  $R = im Ruhestand$ ) und was denn eigentlich ein "i-Tüpferl-Reiter" sein könnte (österr. ugs. für Pedant), oder worauf sich Izmir

bezieht (heutiger Name von Smyrna). Macht jedenfalls mehr Spaß, als in einem Buch nachzuschlagen.

Die gedruckten Anweisungen für das Programms sind knapp, trotzdem aber ausreichend, um die Grundmethoden schnell zu erlernen. Das Lernen der erweiterten Methoden bedarf etwas mehr Zeit und ein gewisses Ausprobieren.

**Gefundene Probleme**. Meine Bemerkungen treffen nur auf meine knapp einmonatige Erfahrungen auf meinem Macintosh-Computer zu. Das Programm führt zu einem Konflikt mit der WindowShade-Funktion, die es mir erlaubt, ein Fenster auf seine Menüleiste zu reduzieren; eine von mir häufig benutzte Funktion, meinen Schreibtisch übersichtlich anzuordnen. Ich habe diesen Konflikt dem Duden-Verlag mitgeteilt, aber zum Zeitpunkt dieser Rezension noch keine Antwort erhalten. Es betrifft möglicherweise nur Macintoshs.

Einen anderen Konflikt habe ich mit meinem Programm PageMaker 6.5 festgestellt. Wenn ich in diesem Programm arbeite und dann das PC-Bibliothekprogramm aufrufe, wechselt die Hintergrundfarbe. Das Programm arbeitet ansonsten ordnungsgemäß, wenn auch langsamer als in Verbindung mit MS Word 5.1a. Wenn ich jedoch das PageMaker-Programm beende, schaltet gleichzeitig das PC-Bibliothekprogramm ab. Das bedeutet, dass ich das PC-Bibliothekprogramm erneut laden muss, wenn ich es wieder anwenden will.

Diese beiden Probleme halten mich davon ab, das Programm als Hintergrundprogramm laufen zu lassen. Ich beschränke die Anwendung für mich auf deutschsprachige Arbeiten. Dennoch kann ich das PC-Bibliothekprogramm als ein nützliches Zusatzprogramm empfehlen. ◆

## **Letters to the Editors**

I just wanted to congratulate you on the superb newsletter you put out for the GLD. It is very interesting to read, and I always find some information that is REALLY USEFUL. *Interaktiv* is the only professional newsletter (and I receive several) that I actually read cover-to-cover and save for future reference. Congratulations on a job very well done!

If I may add my two cents' worth on the issue of electronic distribution via PDF: I would prefer retaining the current format. I spend enough time in front of my computer screen as it is, and it's a welcome break to get away from it. Plus, unless you print it out, you can't read PDF in bed or in a lounge chair on the deck in the summertime. (And even then, the printed single sheets don't handle as nicely as the magazine format.)

Ulrike E. Lieder

Beim Aufräumen meines Schreibtischs fiel mir die Dezemberausgabe von *interaktiv* – die ich übrigens besonders gut & gehaltvoll fand – in die Hände und ich erinnerte mich an einen "Letter to the editor" von Karin Wuertz-Schaefer, den ich doch nicht unwidersprochen lassen möchte: Auch wenn ihre Ausführungen in Bezug auf die Bibel interessant sind, fängt die Woche in Deutschland dennoch am Montag an – das ist allen Kalendern zu entnehmen, genau wie aus allen US-Kalendern hervorgeht, dass dort die Woche am Sonntag beginnt. Ob die Kirchen hier tatsächlich anders rechnen, weiss ich nicht, aber von praktischer Bedeutung (z. B. bei der in D-land so beliebten Angabe der Kalenderwoche als Lieferzeitraum) ist wirklich der Wochenanfang am Montag.

Dr. Ulrike Walter

## Der Zeitgeist

## hochdeutsche Übersetzung

 $\sum_{\substack{\text{superufen. Wir kennen uns ja \text{schen sein} of a new class } \text{chular} \text{and} \text{cbl}}$ angerufen. Wir kennen uns ja schon seit der Schulzeit, hatten aber lange nichts mehr voneinander gehört. Es gab allerhand zu erzählen. Wie es seiner Liesbeth gehe, wollte ich wissen. Ei, sie würde schon die ganze Zeit Stützstrümpfe tragen.

Was sein muss, muss sein. Aber muss das sein, dass man zu Stützstrümpfen Stützstrümpfe sagt? Wo ist denn hier das Flair? Genau! So sieht es nämlich aus heutzutage. Man muss allem nur ein neumodisches Mäntelchen umhängen, schon reißt man sich darum. Wenn wir früher ein Fass aufgemacht haben, da hat aber die Bude gewackelt. Auf Anglizismen-Neudeutsch heißt das heute Highlight. Hei Leute, dass wir immer ohne dieses

### Letters to the Editors cont'd.

Selbstverständlich fängt die *Arbeits*woche am Montag an (es sei denn, wir armen Übersetzer müssen uns auch am Wochenende mit Terminen herumschlagen) und eine Lieferwoche kann auch von Mittwoch bis Mittwoch laufen. Aber die traditionelle Woche fängt in christlichen Ländern im allgemeinen am Sonntag an. Die Herausgeber der Kalender machen es sich einfach, indem sie die beiden Wochenendtage, Sonnabend und Sonntag, zusammenlegen. Aber das ist wohl auch erst eine Erscheinung der letzten 30 oder so Jahre. Davor druckte man auch in Deutschland Kalender, die den Sonntag als ersten Tag der Woche zeigten.

Karin Wuertz-Schaefer

Wort ausgekommen sind, welches ja auch nichts Neues sagt, ist kaum zu glauben. Dass eine E-Mail bald in der Mailbox ankommt ist Fortschritt. Aber müssen Kinder Kids sein, welche eine Message senden? Und: Event: Wenn einer mit dem Wort um sich wirft, glaube ich immer, er wolle an Pfingsten eine Adventsfeier abhalten. Keine Zähne im Mund, aber *La Paloma* pfeifen!

Die deutschen Telekomiker sind geistig schon ausgewandert. Sie schreiben etwas von ihrem Advantage-Team und von Online-Shopping, und sie hätten ihr Magazin noch lese freundlicher gestaltet. Vielleicht für Engländer und Amerikaner. Der Post soll ich eine Karte zurückschicken an: Deutsche Post, Space-Mail. Ist dies eine neue Genzüchtung?

Da lob ich mir die Liesbeth mit ihren Stützstrümpfen. Da weiß man, wo man dran ist. Aber ist das nicht viel zu durchsichtig? Da weiß doch jeder gleich Bescheid. Angenommen, man gäbe dieser Konstruktion einen ganz verrückten Namen, z. B. Body-Flower-Power. Das wäre echt mega in. Frei übersetzt bedeutet dies Stempel-Halter. Schließlich hat die Liesbeth ja auch etwas zu bieten. Sie ist keine dürrrappelige Person, so eine überschlanke Gestalt ("Geißenreff" ist eine Zusammensetzung von Geiß und Reff = Gestell, Futterraufe; im Althochdeutschen mit der Bedeutung Knochengestell), welche einen schmalen Schatten wirft. Wo sie erscheint, glaubt man, es wäre Sonnenfinsternis...

Die Liesbeth wird noch Trendsetter. Lass sie nur einmal im Miniröckelchen als Model über den Laufsteg einer solchen Location schreiten – da biegen sich die Bretter, welche die Welt bedeuten. Mit diesem Outfit hätte sie den richtigen Touch. – Liesbeth, warte es ab, deine Zeit kommt noch! Denke daran:

Verpackung ist alles! Und lasse dir das Wort Millennium-Ereignis unbedingt patentieren. Wenn erst einmal die Teenies auf den Geschmack kommen, wollen sie alle Stützstrümpfe, äh, Body-Flower-Power. Wirst sehen, dann kannst du absahnen. – Liesbeth, wenn alles klappt, lassen wir Body-Flower-Power-Fan- und Kultclubs gründen. Dein Liebster möge einmal schauen, wie sie das bei Lady Diana gemanagt haben. – Liesbeth, sei clever! Du wirst doch nicht so dumm sein wie Mutter Theresa. Sie ist gestorben wie sie gelebt hat. Aber als Lady Diana umkam, ließ man sie noch einmal sterben. Die Menschen wollen die Schau und den Glamour. – Aber warum Mutter Theresa auch über fünfhundert Schulen und Krankenhäuser in jenen armen Ländern hat bauen lassen, wo sie kaum etwas zu essen und vielleicht noch nicht einmal Fernsehen haben? – Und dich, Liesbeth frage ich: Warum musst du überhaupt mit Stützstrümpfen herumlaufen?

Der dazugehörige Mundart-Artikel erschien im Nachrichten-Magazin des Kulturkreises Wörrstadt 26.11.1979, Jahresausgabe 16. Dezember 1999, und ist in der rheinhessischen Mundart geschrieben. Nachdruck mit freundlicher Genehmigung von Redaktion und Autor, dem wir hierfür und für die hochdeutsche Übersetzung vielmals danken.

German Language Division American Translators Association 225 Reinekers Lane, Suite 590 Alexandria, VA 22314

## **Calendar**

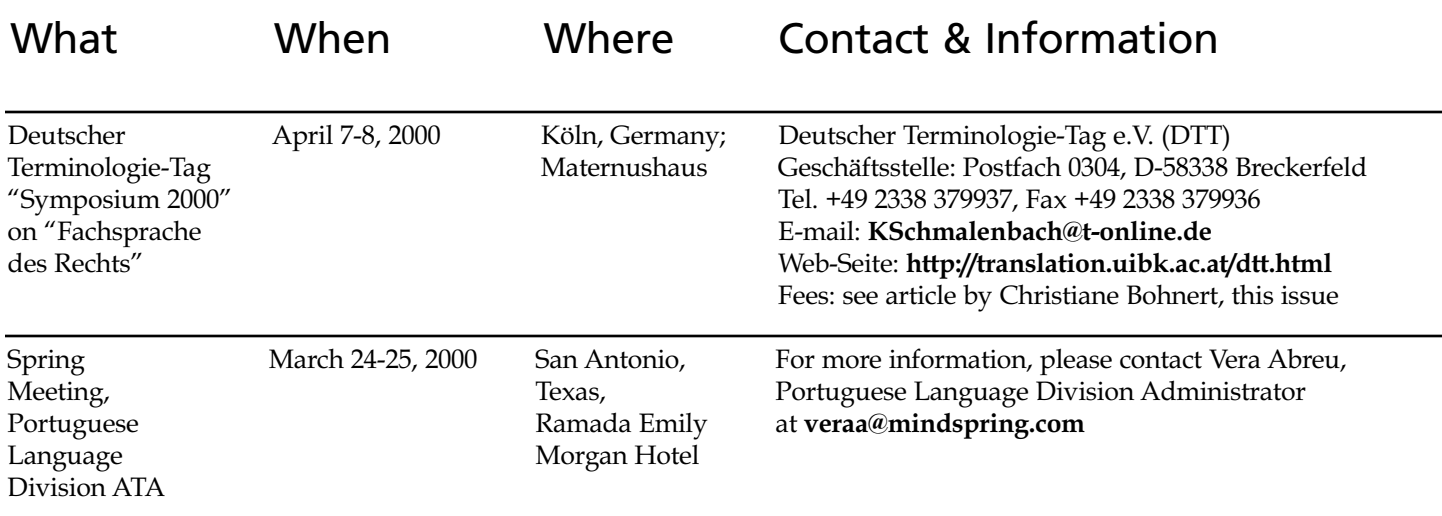